**Photoshop 2020 Crack Mega Patch With Serial Key X64 [2022]**

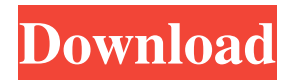

### **Photoshop 2020 Crack Free Download**

What Is Photoshop? Photoshop uses a raster (pixel) system that creates, manipulates, and edits images, as opposed to using a vector system such as Illustrator or InDesign. Raster images are stored in layers and used to create complex images. Although Illustrator and InDesign are good for creating vector images, Photoshop enables you to import images that are either raster or vector (in a variety of formats) to create complex images. A layer is used to separate groups of pixels and prevent them from interacting with the background. Layers can include complex images, such as faces, for example. Because Photoshop is such a user-friendly program, there are many options that enable you to learn the basics of image editing with minimal knowledge of using an image editing program.

### **Photoshop 2020 Crack+**

It is a free to use and download software. Anyone can download it from the official website of Adobe. You can also download it from here. From, 2017, Adobe has launched Adobe Photoshop CC. It is a semi-pro level version of Photoshop that users can take advantage of, like using the full power and speed of Adobe CS6 Photoshop. What is Photoshop Elements? Photoshop Elements is Adobe's popular photo editing software that will make your photos come to life. Photoshop Elements Features are Adobe Photoshop CC has the same features as mentioned below. Adobe Photoshop CC has Photoshop's standard advanced features that are a matter of taste for most users. The software is used by people who edit images, websites, video, cartoons, and any other form of digital content. It is the most popular graphics software. Adobe Photoshop CC and Photoshop Elements does not have any difference in core features except the user interface. Also, people use it to edit black-and-white and color images. What are the Photoshop Elements Features? Photoshop Elements is the software for the beginner, people who need small edits or those who want to save money. Photoshop Elements provides you with a complete feature set, but with a simpler user interface. When you open Photoshop Elements software, you will see two things like the following image. 1. Basic Photo Editor Photoshop Elements is a beginner's photo editor. The software provides a complete feature set. You will be able to edit your pictures using tools like filters, effects, retouching, cropping, etc. The tools that you will get are Basic editing tools Adjustments tools Image resizing tools Enhancement tools 3. Advanced Editing Tool The advanced editing tools in the software provide more editing options. You will be able to use the Adobe Camera Raw, which can be easily used to edit RAW files and even some other RAW formats. You will be able to crop images, rotate images and also resize the images. It includes all types of advanced features. You can browse photos and see an organized list of all the tools and settings that you have used. You can also view the history of all the adjustments, effect, features that you have used. 4. Additional Features Photoshop Elements also provides you with additional features like creating new content, add special a681f4349e

## **Photoshop 2020 X64**

Snow accumulation The dream snow Blue skies are finally making an appearance with the recent drop in temperatures. However, the real winter is just around the corner. That means that times are getting short as we prepare ourselves for the harsh storm of the season. As spring comes to an end, we need to think of the upcoming months as being as difficult as the winter months. Snow falls, we must transform our homes for winter. The snow leaves its mark on the walls, floors and windows but it's also the cause of all sorts of problems. The fresh surfaces, frost, and/or grime can cause carpet and upholstery stains. These can be removed by applying warm water and a detergent solution and then rinsing. You can use a rug brush to get into the corners of the carpet. The chances of furniture being covered in snow is higher than what you might expect. Bear in mind that even though there are sponges in high quality upholstery products, they can only work on the surface and will not be able to extract stains that lie deep within the material. You may use a vacuum cleaner that has hard-surface attachments to lift any snow or dirt away from upholstery. You can also use a wet cleaning method that uses different kinds of detergents. Depending on the type of upholstery, you may need to treat it with a solution and then allow it to dry. Upholstery cleaning is the best option if you have pets or dirt and stains in the house. Although other cleaning methods may be better, they won't be able to remove everything from the upholstery. Furthermore, having dirty furniture can be a real health hazard. Carefully clean your furniture whenever snow is expected. Make sure that you have plenty of supplies on hand. Make sure you take these things into consideration:Just when you thought it was safe to go back in the water. A Texas woman who visited a hot springs called Arkoma Springs took a photo of herself and her boyfriend while she was standing in a cold pool. "I've never seen it this cold in Arkansas," the man joked as she smiled at him in the photo. "I was going to put some clothes on this pool, but I didn't have any clothes on my body," the woman later told the FOX 4 Defenders. "I'm

## **What's New In?**

Q: Hashtable to List, cannot convert from TKey to Key Why I get following error while trying to convert a hashtable to a list: The best overloaded method match for List.Add(System.Collections.Generic.KeyValuePair)' has some invalid arguments Hashtable data = new Hashtable(); DataRow[] rows = (DataRow[])data.Rows.Add(null); //line error is here List drows = new List(rows); A: data.Rows.Add(null) is equivalent to data.Add(null, null). If you then try to pass this null to the constructor of the List, you get the error message you posted. (Or you wouldn't if you used List.) You can add a default value for the KeyValuePair, as suggested in the comments, like: Hashtable data = new Hashtable(); DataRow[] rows = (DataRow[])data.Rows.Add(default(DataRow[]), null); Or: DataRow[] rows = (DataRow[])data.Rows.Add("", null); Or, if you don't mind creating duplicate keys in the hash table: DataRow[] rows = (DataRow[])data.Rows.Add(null, null); If you do want to be able to add duplicate keys, you can still use: DataRow[] rows = (DataRow[])data.Rows.Add("", null); package com.in28minutes.example.jpa.customer; import javax.persistence.Entity; import javax.persistence.GeneratedValue; import javax.persistence.GenerationType; import javax.persistence.Id; import javax.persistence.Table; @Entity @Table(name = "customer") public class Customer { @Id @GeneratedValue(strategy = GenerationType.IDENTITY) private int id; private String firstName; private String lastName; private String phoneNumber; private String address; public Customer() { } public Customer(String

# **System Requirements For Photoshop 2020:**

\* Internet connection. \* PC with a 1GHz processor or higher. \* 2 GB RAM (4 GB RAM for 64-bit OS). \* At least 800 MB of hard disk space. \* English is required. "7th The Tale of Two Robots" was originally developed as a Macromedia Flash game. For this second edition, we have implemented the latest version of the popular open-source game engine, SDL, in order to provide a more enjoyable gaming experience. That being said, we have

Related links:

[http://www.theoldgeneralstorehwy27.com/wp-content/uploads/2022/06/Photoshop\\_2021\\_Version\\_222.pdf](http://www.theoldgeneralstorehwy27.com/wp-content/uploads/2022/06/Photoshop_2021_Version_222.pdf) <https://www.yourfootballshirt.com/wp-content/uploads/2022/06/tyawill.pdf> [http://marqueconstructions.com/wp](http://marqueconstructions.com/wp-content/uploads/2022/06/Adobe_Photoshop_CC_2018_jbkeygenexe__Full_Version_Free_PCWindows_2022.pdf)[content/uploads/2022/06/Adobe\\_Photoshop\\_CC\\_2018\\_jbkeygenexe\\_\\_Full\\_Version\\_Free\\_PCWindows\\_2022.pdf](http://marqueconstructions.com/wp-content/uploads/2022/06/Adobe_Photoshop_CC_2018_jbkeygenexe__Full_Version_Free_PCWindows_2022.pdf) [https://www.flyontario.com/system/files/webform/\[node:nid\]/adobe-photoshop-cs4.pdf](https://www.flyontario.com/system/files/webform/[node:nid]/adobe-photoshop-cs4.pdf) <https://chronicpadres.com/photoshop-2021-version-22-0-0-serial-number-free-registration-code-pc-windows/> <http://www.flyerbee.com/?p=177004> <http://hotelthequeen.it/2022/06/30/adobe-photoshop-2022-version-23-1-activation-free-download-pc-windows-2022/> <https://www.bellinghamma.org/sites/g/files/vyhlif2796/f/uploads/ateresults05.03.22.pdf> <http://www.teploobmenka.ru/advert/teploobmennik-titanovyj/> <https://www.careerfirst.lk/sites/default/files/webform/cv/heydhar774.pdf> [http://www.momshuddle.com/upload/files/2022/06/7rNn4LYRmzk1JyqnDmuW\\_30\\_242212089f8e03dad39092b3cd1e5330\\_fi](http://www.momshuddle.com/upload/files/2022/06/7rNn4LYRmzk1JyqnDmuW_30_242212089f8e03dad39092b3cd1e5330_file.pdf) [le.pdf](http://www.momshuddle.com/upload/files/2022/06/7rNn4LYRmzk1JyqnDmuW_30_242212089f8e03dad39092b3cd1e5330_file.pdf) [https://www.townteammovement.com/wp-content/uploads/2022/07/Adobe\\_Photoshop\\_2021\\_Version\\_2211.pdf](https://www.townteammovement.com/wp-content/uploads/2022/07/Adobe_Photoshop_2021_Version_2211.pdf) https://triberhub.com/upload/files/2022/06/T6retXlII1EtfYYTdlA9\_30\_242212089f8e03dad39092b3cd1e5330\_file.pdf <https://qeezi.com/advert/adobe-photoshop-cc-2015-crack-activation-code-free/> [https://www.careerfirst.lk/system/files/webform/cv/Photoshop-CC-2018\\_0.pdf](https://www.careerfirst.lk/system/files/webform/cv/Photoshop-CC-2018_0.pdf) [https://www.townofbristolnh.org/sites/g/files/vyhlif2866/f/pages/travel-plan-2019\\_with-app.pdf](https://www.townofbristolnh.org/sites/g/files/vyhlif2866/f/pages/travel-plan-2019_with-app.pdf)

[https://www.odontotecnicoamico.com/wp-content/uploads/2022/06/Photoshop\\_2022\\_Version\\_2311.pdf](https://www.odontotecnicoamico.com/wp-content/uploads/2022/06/Photoshop_2022_Version_2311.pdf)

<https://www.madhattertech.ca/sites/default/files/webform/resume/Photoshop-2022-Version-232.pdf>

[https://www.careerfirst.lk/system/files/webform/cv/Adobe-Photoshop-2022\\_1.pdf](https://www.careerfirst.lk/system/files/webform/cv/Adobe-Photoshop-2022_1.pdf)

<https://nooorasa.ru/2022/07/01/photoshop-crack-keygen-with-serial-number-with-license-key-updated-2022/>